### **FORMATION**

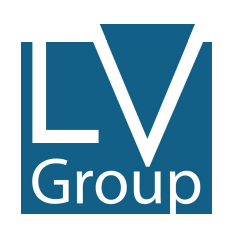

**Apprendre à gérer une boutique e-commerce de A à Z (Prestashop)** Version 2

Le 23/12/2023 Mise à jour : le 29/01/24

## **#1 -OBJECTIFS GÉNÉRAUX**

Grot

Les objectifs de la formation sont les suivants : maîtriser la gestion d'une e-boutique (Prestashop) de A à Z. La gestion sous-entend ici la maîtrise du CMS, mais aussi des canaux de communication permettant de mettre en avant son site e-commerce.

## **#2 -OBJECTIFS PÉDAGOGIQUES ET OPÉRATIONNELS**

Group

- formation à l'utilisation complète de l'outil Prestashop ;
- savoir optimiser une e-boutique pour le SEO (catalogue, fiches produits, pages internes, blog, …) ;
- maîtriser la facturation en ligne (gestion des remboursements, paiements, avoirs, …) ;
- effectuer la liaison entre Prestashop et un ERP (logiciel de comptabilité).

## **#3 - COMPÉTENCES VISÉES ET OPÉRATIONNELLES**

À l'issue de la formation, les stagiaires pourront :

- gérer leur e-boutique en toute autonomie, via l'outil Prestashop ;
- maîtriser l'ensemble des fonctionnalités de Prestashop, aussi bien principales que complémentaires ;
- gérer le catalogue de la e-boutique ;

Groù

- optimiser les pages internes, fiches produits et articles de blog pour le SEO ;
- gérer toutes les étapes de la facturation ;
- centraliser la totalité des factures sur un ERP.

### **#5 - PROGRAMME**

Group

La formation sera composée de 30 séances. Ces séances seront réparties sur 30 journées à raison de 1 séance par jour.

Elles sont présentées par ordre chronologique.

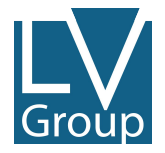

# **#5 - PROGRAMME (partie 1/7)**

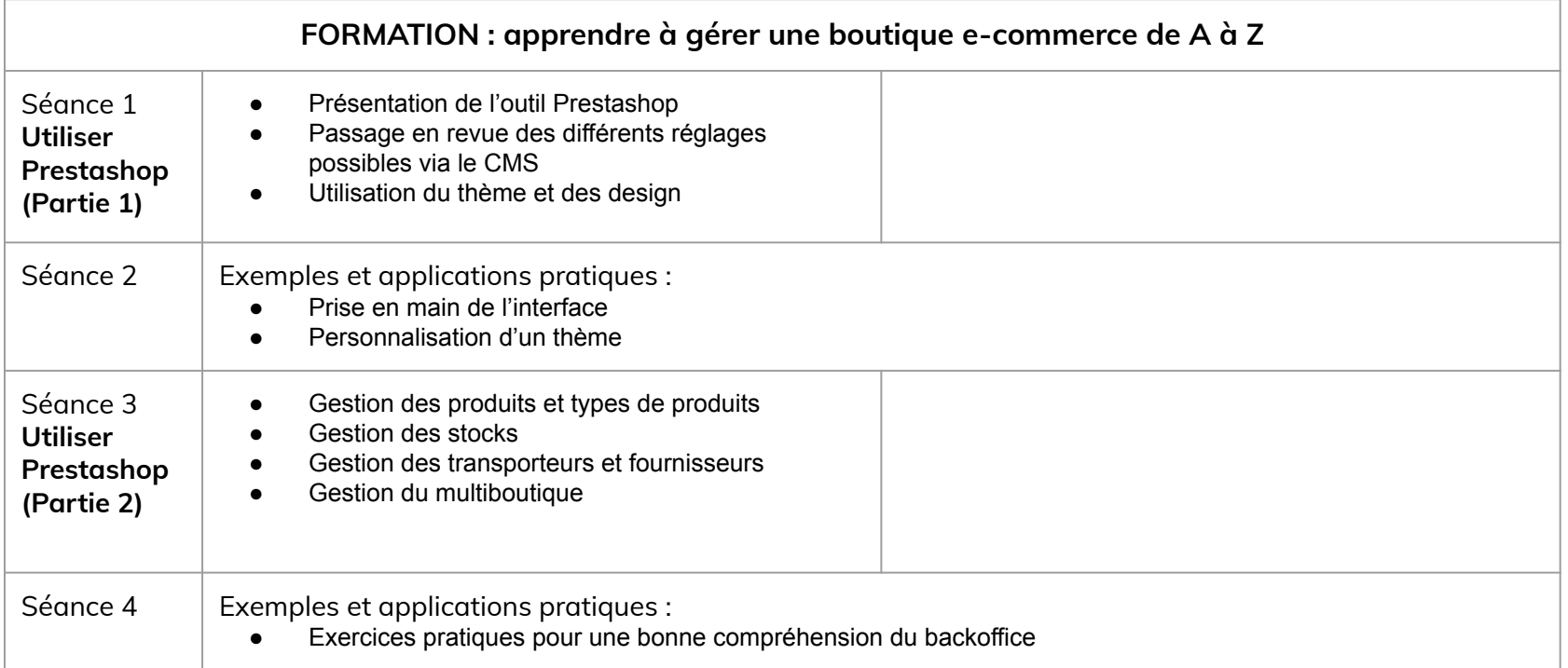

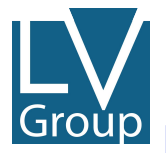

# **#5 - PROGRAMME (partie 2/7)**

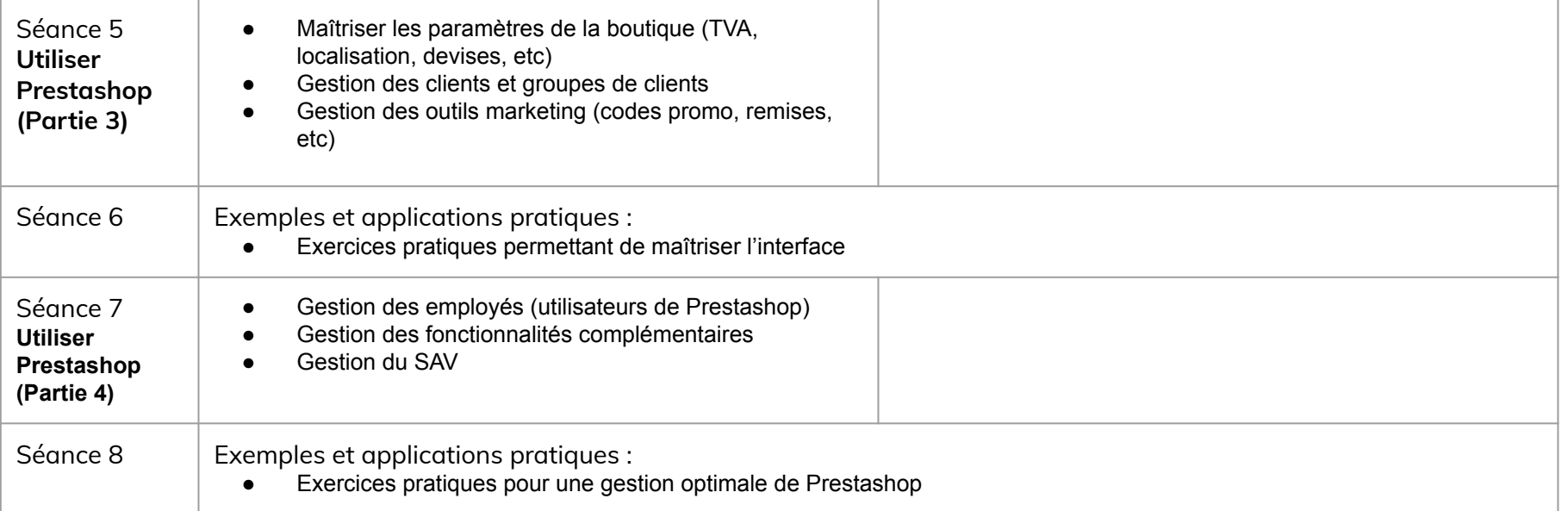

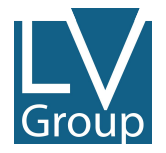

# **#5 - PROGRAMME (partie 3/7)**

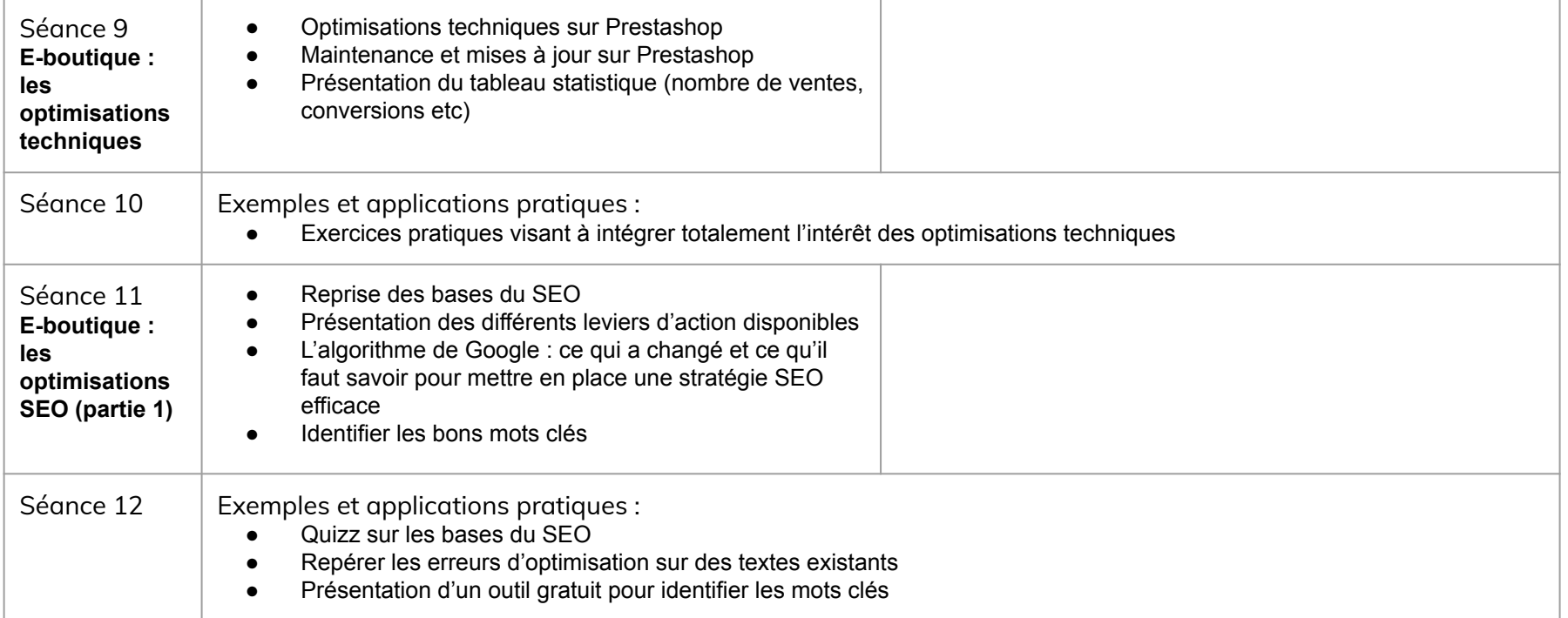

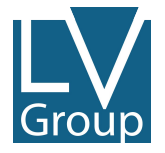

# **#5 - PROGRAMME (partie 4/7)**

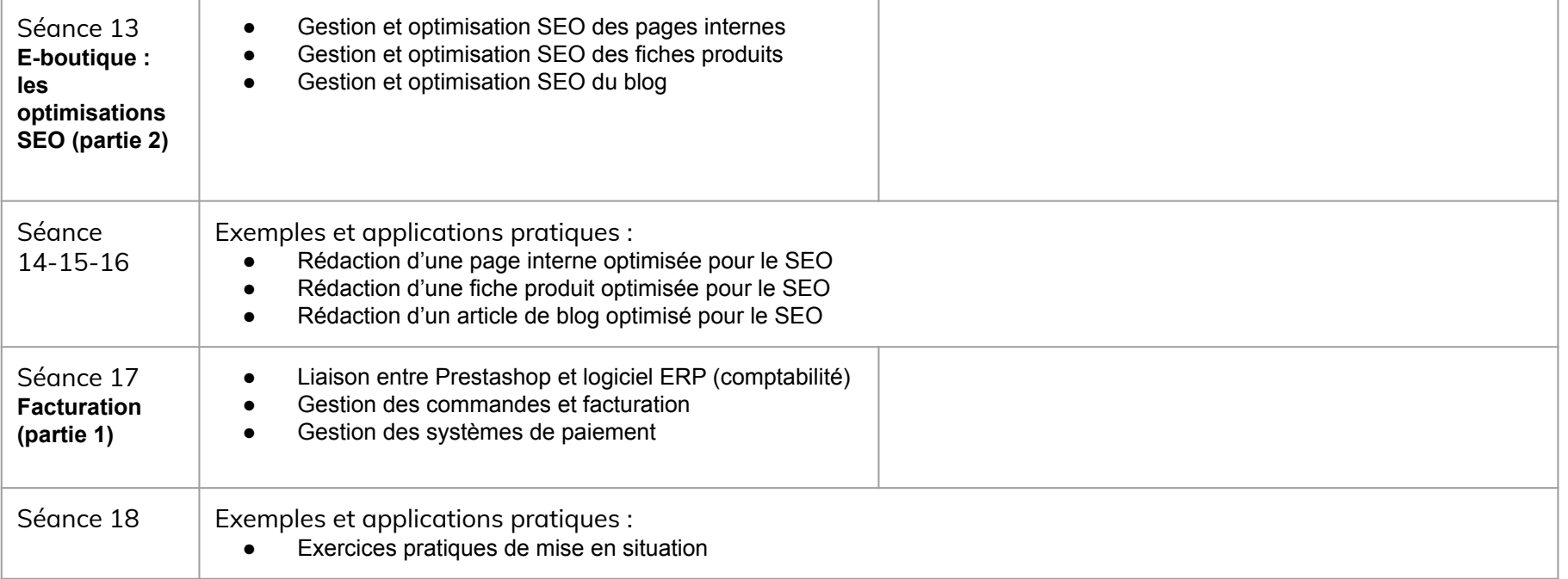

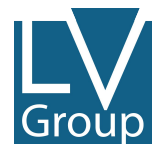

# **#5 - PROGRAMME (partie 5/7)**

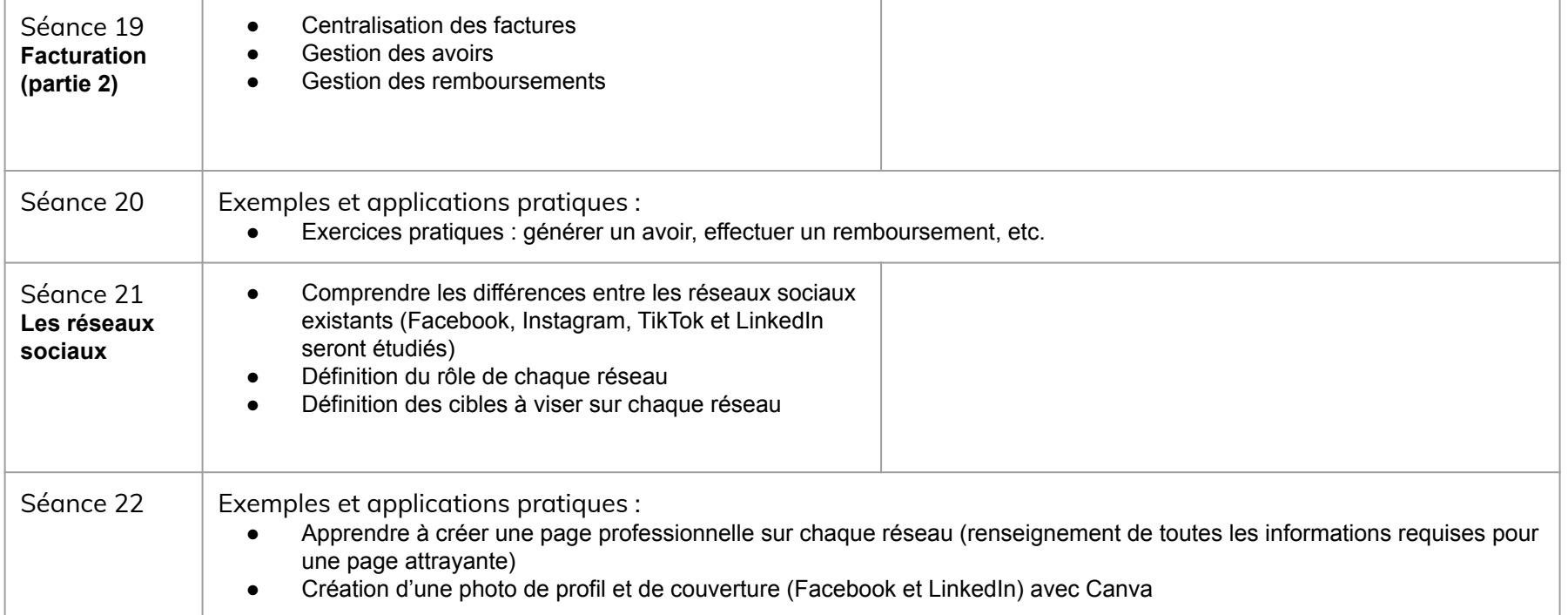

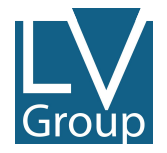

# **#5 - PROGRAMME (partie 6/7)**

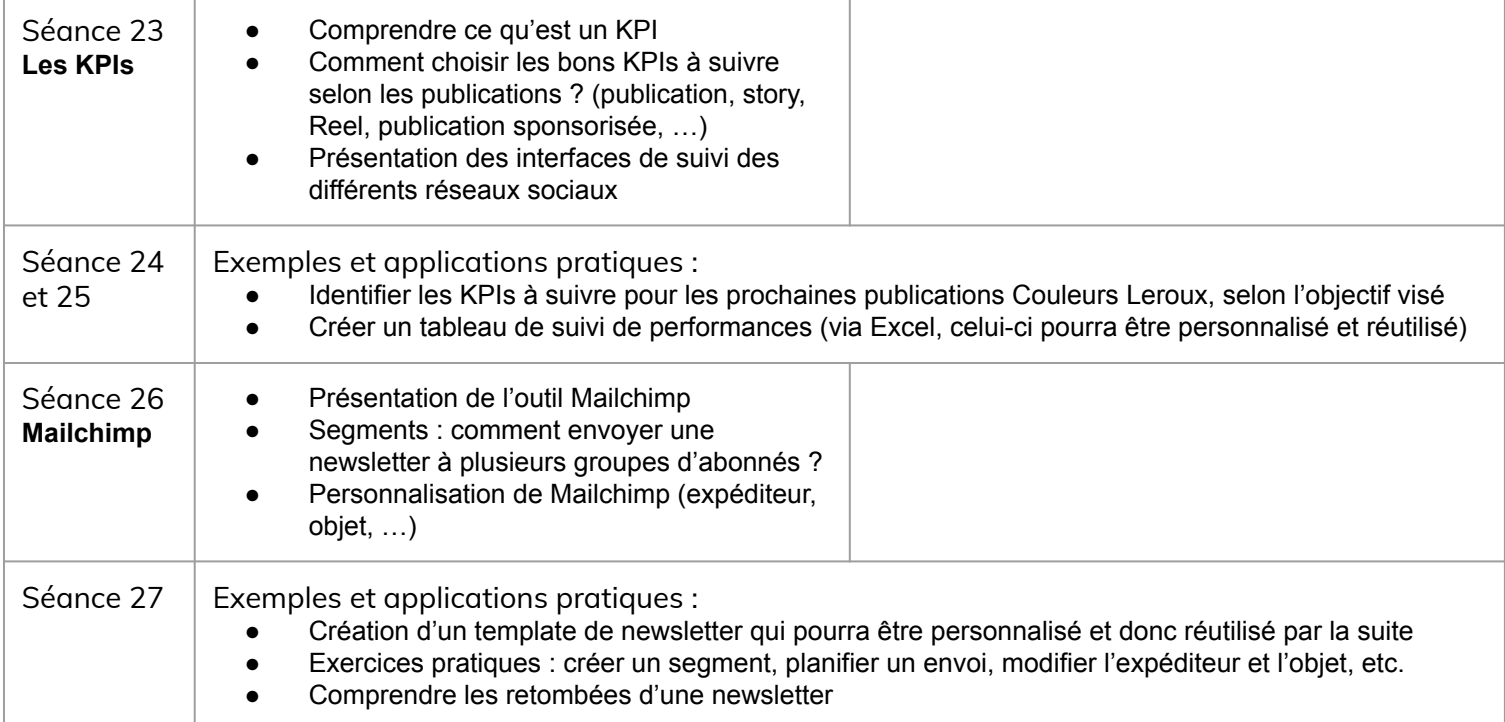

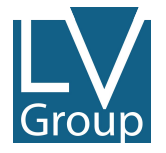

# **#5 - PROGRAMME (partie 7/7)**

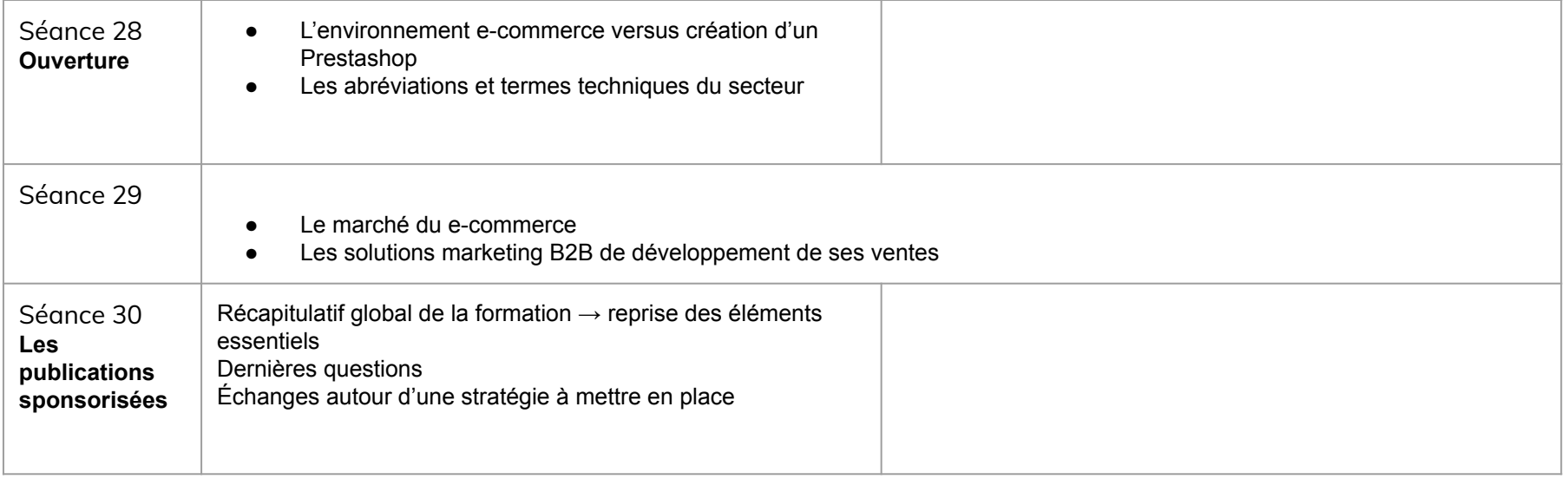

## **#6 - PUBLIC CONCERNÉ**

Group

Cette formation s'adresse à toute personne souhaitant acquérir de nouvelles compétences ou souhaitant développer ou approfondir des compétences déjà acquises.

## **#7 - DURÉE DE LA FORMATION**

Group

La durée de cette formation dépend du niveau initial ainsi que du niveau de détail et de pédagogie attendu.

### **#8 - INFOS PRATIQUES**

#### **Lieu et modalités d'accès**

Dans nos locaux, Les Veilleurs du Net, au 45 rue de la bourse, 69002 LYON. Nos locaux n'étant pas accessibles aux personnes à mobilité réduite, notre session de formation est également proposée en visioconférence sur la plateforme Google Meet.

#### **Accessibilité PMR**

Nos locaux situés au 45 rue de la bourse, 69002 LYON ne sont malheureusement pas accessibles aux personnes à mobilité réduite. Cependant nous disposons de locaux à la tour Oxygène, 10-12 boulevard Vivier Merle, 69003 LYON au sein duquel nous pouvons accueillir les PMR.

# **#9 - MODALITÉS ET DÉLAIS D'ACCÈS**

#### **Délais d'accès**

Grouc

La réalisation de la formation débute par un entretien téléphonique, puis par la proposition de différents créneaux pour l'entretien préalable (connaissance des besoins). La prestation débute dès lors que le financement a été validé, à l'issue de la période de rétractation prévue dans nos CGV (14 jours).

L'action de formation débute donc au plus tôt sous deux semaines suivant la validation du financement.

#### **Modalités d'évaluation**

La réussite du formé est évaluée grâce à un questionnaire remis en fin de formation. Cette formation ne donne pas lieu à la remise d'un certificat attestant de la réussite de celle-ci.

#### **Certification**

Au terme de cette formation, une attestation de formation est délivrée.

## **#10 - MÉTHODES PÉDAGOGIQUES ET SUITE DE PARCOURS**

#### **Moyens et méthodes pédagogiques**

ר )rol

Cette formation se présente sous forme de présentations PowerPoint, accompagnées d'explications du formateur et d'études de cas concrets. Des documents PowerPoint et la correction des cas pratiques sont proposés aux formés.

#### **Suite de parcours et débouchées professionnelles**

Ce parcours de formation permet de développer de nouvelles compétences professionnelles. Il peut également permettre d'intégrer un nouveau métier et un niveau supérieur de qualification.

#### **#11 - Modalités d'accès pour les personnes en situation de handicap**

Nos formations sont accessibles aux personnes en situation de handicap. Nous disposons de locaux spécifiques pour les personnes à mobilité réduite, situés au 10-12 boulevard Vivier Merle, 69003 LYON.

Dans la mesure du possible, LV Group adapte ses supports de formation et de bilan de compétences au regard des différents handicaps déclarés (adaptation du format des slides, proposition d'un format 100% audio pour les personnes mal-voyantes, proposition d'un format 100% écrit pour les personnes malentendantes, etc).

Dans le cas où LV Group ne serait pas en mesure d'adapter l'une de ses formations, nous nous engageons à faire appel à nos partenaires handicap ([liste de nos partenaires handicap\)](https://www.lesveilleursdunet.com/wp-content/uploads/2024/01/Capture-d%E2%80%99e%CC%81cran-2024-01-29-a%CC%80-13.40.18.png).

Les stagiaires peuvent également choisir un partenaire handicap en fonction de leur département, en se rendant *ici.* 

La Maison Départementale des Personnes Handicapées (MDPH) a été créée par la loi n° 2005-102 du 11 février 2005, accessible depuis chaque département. Les MDPH accueillent, accompagnent et informent les personnes en situation de handicap. [Voici leur annuaire.](https://www.cnsa.fr/annuaire-des-mdph)

#### **#12 - Conditions de réalisation de la formation**

La formation se réalise sur la base du volontariat des personnes souhaitant en bénéficier. Les bénéficiaires s'engagent donc à communiquer toutes les informations utiles et nécessaires au bon déroulé de la formation.

Un questionnaire de début de formation sera fourni pour évaluer les compétences à l'entrée de la formation et ainsi adapter le contenu en fonction des aptitudes de chacun.

La formation se conclut par la réalisation d'un questionnaire de sortie de formation permettant de valider les acquis : une attestation de formation sera remise à chaque stagiaire ayant validé les acquis

Nous nous engageons à informer chaque bénéficiaire des moyens matériels et humains mis en place pour le bon déroulé de la formation.

# **#13 - TARIFS ET RÈGLEMENT**

#### **Tarifs**

Groù

Le coût de cette formation est de 1300€ H.T par journée et par session.

#### **Règlement de la formation**

Le règlement de cette formation peut s'effectuer par :

- $CB:$
- chèque ;
- **•** financement personnel ;
- pourcentage d'acompte (50/50 si le formé finance lui-même).

#### **Prise en charge par le CPF**

Cette formation est prise en charge par le CPF.

### **#14 - PROFIL DU FORMATEUR**

Group

**Le formateur référent pour cette formation est Monsieur Walter Walczak**

Chef de projet et chargé d'affaires chez Les Veilleurs du Net & Quintessence

**[Profil Linkedin](https://www.linkedin.com/in/walter-walczak/)**

### **Une question sur cette formation ?**

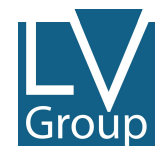

### **Contactez-nous !**

04 28 29 04 90 contact@lesveilleursdunet.com 45 rue de la Bourse 69002

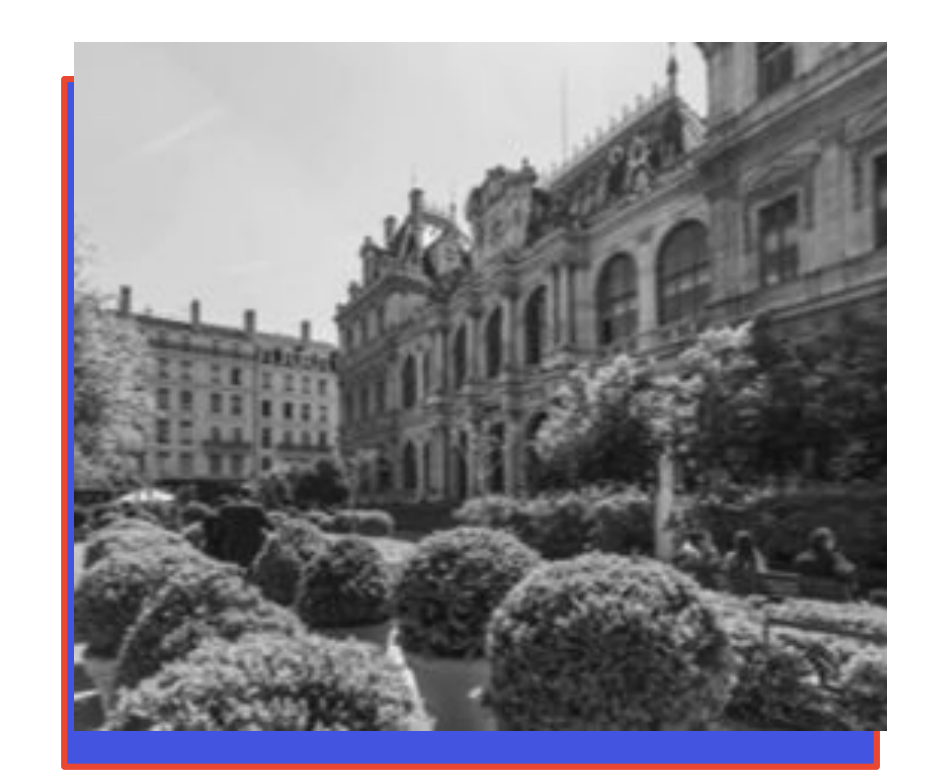